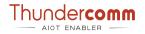

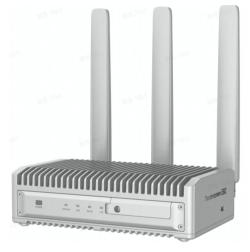

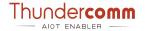

# EB2 Edge AI Box Quick Start

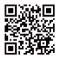

Thundercomm Technology Co., Ltd. ThunderSoft Building, Building 3, No.9 Qinghua Dong Road, Haidian District, Beijing, China,100083 Thank you for purchasing our EB2 Edge AI Box. Before using the product, please carefully read and properly manage this quick start for future reference. The appearance and structure of the product will be improved continuously, and the content changes caused by the product improvement are subject to no prior notice.

#### Overview

Thundercomm EB2 Edge AI Box is a light-weight edge server, featuring powerful AI and video decoding capabilities. It supports device-edge-cloud synergy, remote algorithm and application deployment, FOTA, and device management. With fanless design and high reliability, it can be widely used in complex environment such as industrial park, smart building, manufacture, retail, transport and city, etc.

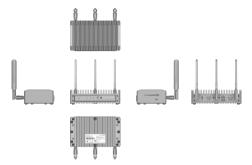

Figure 1. EB2 Edge AI Box

#### What's in the box

| Item                  | Quantity |
|-----------------------|----------|
| EB2 Edge Al Box       | 1        |
| AC Adapter            | 1        |
| AC Cable              | 1        |
| Antenna               | 3        |
| Screw                 | 1        |
| EB5 Quick Start Guide | 1        |

Table 1. EB2 Package list

# Key Features

Easy to use for edge scenes

- · Real-time: EB2 can deal with data locally and provide real-time response.
- · Low bandwidth: EB2 can only transfer necessary information to the cloud.
- Privacy protection: EB2 can process data locally with no need to process or store data on the cloud. You can decide to save your information either to the cloud or to local directories. All information sent to the cloud can be encrypted.
- Support standard containers engine.
- Support rapid deployment of third-party algorithms and applications (under development).

Multi-channel video analysis

· Support multi-channel Full HD video decoding with AI algorithm processing.

Flexible network connection selection

• Support Ethernet, WiFi 5 and LTE module.

Remote maintenance and upgrade

- Remote preview video of IP cameras connected to EB2.
- Configure the camera parameters of IP cameras remotely.
- Remote firmware upgrade for EB2.

Certification

• CE, FCC, JATE/TELEC, CCC/SRRC, RoHS/Reach/WEEE.

## Technical support

You can login to website https://www.thundercomm.com/product/eb2-edge-ai-box to download user manual and more technical documents.

You can also post your questions and get technical support by sending email to service@thundercomm.com.

### Important Product Information

Safety, compliance, recycling, and other important information regarding your device can be found at https://www.thundercomm.com/product/eb2-edge-ai-box

## Terms, Notices & Policies

Before using your device, please read the terms, notices, and policies located at https://www.thundercomm.com/product/eb2-edge-ai-box